# Pham 171553

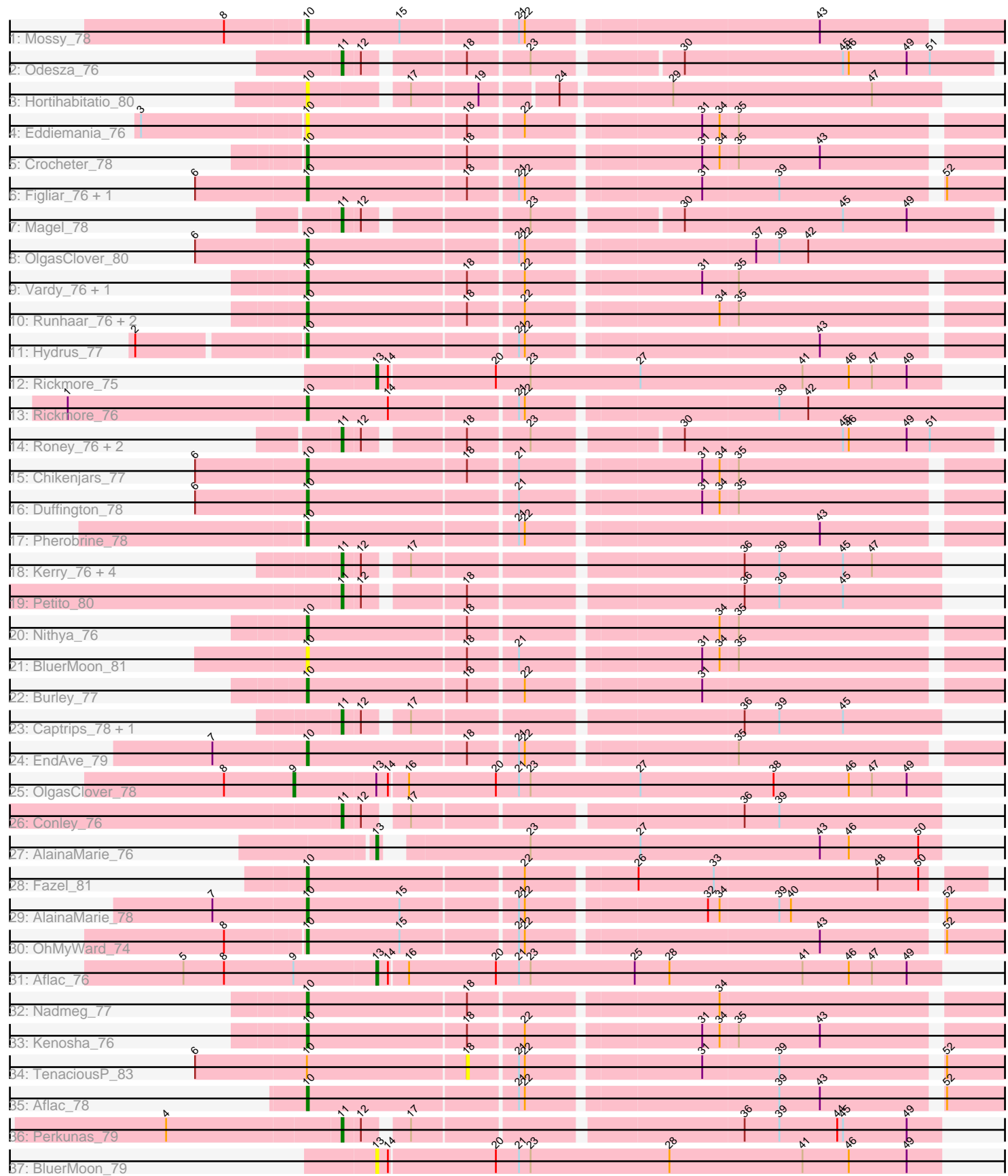

Note: Tracks are now grouped by subcluster and scaled. Switching in subcluster is indicated by changes in track color. Track scale is now set by default to display the region 30 bp upstream of start 1 to 30 bp downstream of the last possible start. If this default region is judged to be packed too tightly with annotated starts, the track will be further scaled to only show that region of the ORF with annotated starts. This action will be indicated by adding "Zoomed" to the title. For starts, yellow indicates the location of called starts comprised solely of Glimmer/GeneMark auto-annotations, green indicates the location of called starts with at least 1 manual gene annotation.

## Pham 171553 Report

This analysis was run 07/10/24 on database version 566.

Pham number 171553 has 48 members, 5 are drafts.

Phages represented in each track:

- Track 1 : Mossy 78
- Track 2 : Odesza\_76
- Track 3 : Hortihabitatio\_80
- Track 4 : Eddiemania\_76
- Track 5 : Crocheter 78
- Track 6 : Figliar\_76, Jodelie19\_76
- Track 7 : Magel 78
- Track 8 : OlgasClover\_80
- Track 9 : Vardy\_76, Zeph\_79
- Track 10 : Runhaar\_76, Phepper\_78, Untouchable\_79
- Track 11 : Hydrus 77
- Track 12 : Rickmore 75
- Track 13 : Rickmore\_76
- Track 14 : Roney\_76, Tanis\_77, Gill\_77
- Track 15 : Chikenjars 77
- Track 16 : Duffington 78
- Track 17 : Pherobrine\_78
- Track 18 : Kerry\_76, Capybara\_77, Gravy\_76, Artorias\_79, FortCran\_79
- Track 19 : Petito\_80
- Track 20 : Nithya\_76
- Track 21 : BluerMoon 81
- Track 22 : Burley\_77
- Track 23 : Captrips\_78, Avazak\_80
- Track 24 : EndAve\_79
- Track 25 : OlgasClover\_78
- Track 26 : Conley\_76
- Track 27 : AlainaMarie\_76
- Track 28 : Fazel\_81
- Track 29 : AlainaMarie\_78
- Track 30 : OhMyWard\_74
- Track 31 : Aflac<sup>76</sup>
- Track 32 : Nadmeg\_77
- Track 33 : Kenosha\_76
- Track 34 : TenaciousP\_83
- Track 35 : Aflac\_78
- Track 36 : Perkunas\_79
- Track 37 : BluerMoon\_79

### **Summary of Final Annotations (See graph section above for start numbers):**

The start number called the most often in the published annotations is 10, it was called in 24 of the 43 non-draft genes in the pham.

Genes that call this "Most Annotated" start:

• Aflac\_78, AlainaMarie\_78, BluerMoon\_81, Burley\_77, Chikenjars\_77, Crocheter\_78, Duffington\_78, Eddiemania\_76, EndAve\_79, Fazel\_81, Figliar\_76, Hortihabitatio\_80, Hydrus\_77, Jodelie19\_76, Kenosha\_76, Mossy\_78, Nadmeg\_77, Nithya\_76, OhMyWard\_74, OlgasClover\_80, Phepper\_78, Pherobrine\_78, Rickmore\_76, Runhaar\_76, Untouchable\_79, Vardy\_76, Zeph\_79,

Genes that have the "Most Annotated" start but do not call it: • TenaciousP\_83,

Genes that do not have the "Most Annotated" start:

• Aflac\_76, AlainaMarie\_76, Artorias\_79, Avazak\_80, BluerMoon\_79, Captrips\_78, Capybara\_77, Conley\_76, FortCran\_79, Gill\_77, Gravy\_76, Kerry\_76, Magel\_78, Odesza\_76, OlgasClover\_78, Perkunas\_79, Petito\_80, Rickmore\_75, Roney\_76, Tanis\_77,

#### **Summary by start number:**

Start 9:

- Found in 2 of 48 ( 4.2% ) of genes in pham
- Manual Annotations of this start: 1 of 43
- Called 50.0% of time when present
- Phage (with cluster) where this start called: OlgasClover\_78 (DJ),

Start 10:

- Found in 28 of 48 ( 58.3% ) of genes in pham
- Manual Annotations of this start: 24 of 43
- Called 96.4% of time when present

• Phage (with cluster) where this start called: Aflac\_78 (DJ), AlainaMarie\_78 (DJ), BluerMoon\_81 (DJ), Burley\_77 (DJ), Chikenjars\_77 (DJ), Crocheter\_78 (DJ), Duffington\_78 (DJ), Eddiemania\_76 (DJ), EndAve\_79 (DJ), Fazel\_81 (DJ), Figliar\_76 (DJ), Hortihabitatio\_80 (DJ), Hydrus\_77 (DJ), Jodelie19\_76 (DJ), Kenosha\_76 (DJ), Mossy\_78 (DJ), Nadmeg\_77 (DJ), Nithya\_76 (DJ), OhMyWard\_74 (DJ),

OlgasClover\_80 (DJ), Phepper\_78 (DJ), Pherobrine\_78 (DJ), Rickmore\_76 (DJ), Runhaar\_76 (DJ), Untouchable\_79 (DJ), Vardy\_76 (DJ), Zeph\_79 (DJ),

Start 11:

- Found in 15 of 48 ( 31.2% ) of genes in pham
- Manual Annotations of this start: 15 of 43
- Called 100.0% of time when present

• Phage (with cluster) where this start called: Artorias\_79 (DJ), Avazak\_80 (DJ), Captrips\_78 (DJ), Capybara\_77 (DJ), Conley\_76 (DJ), FortCran\_79 (DJ), Gill\_77 (DJ), Gravy\_76 (DJ), Kerry\_76 (DJ), Magel\_78 (DJ), Odesza\_76 (DJ), Perkunas\_79 (DJ), Petito\_80 (DJ), Roney\_76 (DJ), Tanis\_77 (DJ),

Start 13:

- Found in 5 of 48 ( 10.4% ) of genes in pham
- Manual Annotations of this start: 3 of 43
- Called 80.0% of time when present

• Phage (with cluster) where this start called: Aflac 76 (DJ), AlainaMarie 76 (DJ), BluerMoon\_79 (DJ), Rickmore\_75 (DJ),

Start 18:

- Found in 22 of 48 ( 45.8% ) of genes in pham
- No Manual Annotations of this start.
- Called 4.5% of time when present
- Phage (with cluster) where this start called: TenaciousP 83 (DJ),

#### **Summary by clusters:**

There is one cluster represented in this pham: DJ

Info for manual annotations of cluster DJ:

- •Start number 9 was manually annotated 1 time for cluster DJ.
- •Start number 10 was manually annotated 24 times for cluster DJ.
- •Start number 11 was manually annotated 15 times for cluster DJ.
- •Start number 13 was manually annotated 3 times for cluster DJ.

#### **Gene Information:**

Gene: Aflac\_76 Start: 51417, Stop: 51707, Start Num: 13 Candidate Starts for Aflac\_76: (5, 51318), (8, 51339), (Start: 9 @51375 has 1 MA's), (Start: 13 @51417 has 3 MA's), (14, 51423), (16, 51432), (20, 51477), (21, 51489), (23, 51495), (25, 51549), (28, 51567), (41, 51636), (46, 51660), (47, 51672), (49, 51690),

Gene: Aflac\_78 Start: 51861, Stop: 52208, Start Num: 10 Candidate Starts for Aflac\_78: (Start: 10 @51861 has 24 MA's), (21, 51966), (22, 51969), (39, 52092), (43, 52113), (52, 52170),

Gene: AlainaMarie\_76 Start: 51470, Stop: 51748, Start Num: 13 Candidate Starts for AlainaMarie\_76: (Start: 13 @51470 has 3 MA's), (23, 51536), (27, 51593), (43, 51686), (46, 51701), (50, 51737),

Gene: AlainaMarie\_78 Start: 51906, Stop: 52253, Start Num: 10 Candidate Starts for AlainaMarie\_78: (7, 51858), (Start: 10 @51906 has 24 MA's), (15, 51954), (21, 52011), (22, 52014), (32, 52101), (34, 52107), (39, 52137), (40, 52143), (52, 52215),

Gene: Artorias\_79 Start: 51103, Stop: 51390, Start Num: 11 Candidate Starts for Artorias\_79: (Start: 11 @51103 has 15 MA's), (12, 51112), (17, 51130), (36, 51289), (39, 51307), (45, 51340), (47, 51355),

Gene: Avazak\_80 Start: 51785, Stop: 52072, Start Num: 11

(Start: 11 @51785 has 15 MA's), (12, 51794), (17, 51812), (36, 51971), (39, 51989), (45, 52022), Gene: BluerMoon\_81 Start: 51813, Stop: 52160, Start Num: 10 Candidate Starts for BluerMoon\_81: (Start: 10 @51813 has 24 MA's), (18, 51894), (21, 51918), (31, 52005), (34, 52014), (35, 52023), Gene: BluerMoon\_79 Start: 51369, Stop: 51659, Start Num: 13 Candidate Starts for BluerMoon\_79: (Start: 13 @51369 has 3 MA's), (14, 51375), (20, 51429), (21, 51441), (23, 51447), (28, 51519), (41, 51588), (46, 51612), (49, 51642), Gene: Burley\_77 Start: 50918, Stop: 51265, Start Num: 10 Candidate Starts for Burley\_77: (Start: 10 @50918 has 24 MA's), (18, 50999), (22, 51026), (31, 51110), Gene: Captrips\_78 Start: 50933, Stop: 51220, Start Num: 11 Candidate Starts for Captrips\_78: (Start: 11 @50933 has 15 MA's), (12, 50942), (17, 50960), (36, 51119), (39, 51137), (45, 51170), Gene: Capybara\_77 Start: 50770, Stop: 51057, Start Num: 11 Candidate Starts for Capybara\_77: (Start: 11 @50770 has 15 MA's), (12, 50779), (17, 50797), (36, 50956), (39, 50974), (45, 51007), (47, 51022), Gene: Chikenjars\_77 Start: 51872, Stop: 52219, Start Num: 10 Candidate Starts for Chikenjars\_77: (6, 51815), (Start: 10 @51872 has 24 MA's), (18, 51953), (21, 51977), (31, 52064), (34, 52073), (35, 52082), Gene: Conley\_76 Start: 51234, Stop: 51521, Start Num: 11 Candidate Starts for Conley\_76: (Start: 11 @51234 has 15 MA's), (12, 51243), (17, 51261), (36, 51420), (39, 51438), Gene: Crocheter\_78 Start: 51379, Stop: 51726, Start Num: 10 Candidate Starts for Crocheter\_78: (Start: 10 @51379 has 24 MA's), (18, 51460), (31, 51571), (34, 51580), (35, 51589), (43, 51631), Gene: Duffington\_78 Start: 51842, Stop: 52189, Start Num: 10 Candidate Starts for Duffington\_78: (6, 51785), (Start: 10 @51842 has 24 MA's), (21, 51947), (31, 52034), (34, 52043), (35, 52052), Gene: Eddiemania\_76 Start: 51958, Stop: 52305, Start Num: 10 Candidate Starts for Eddiemania\_76: (3, 51877), (Start: 10 @51958 has 24 MA's), (18, 52039), (22, 52066), (31, 52150), (34, 52159), (35, 52168), Gene: EndAve\_79 Start: 51816, Stop: 52163, Start Num: 10 Candidate Starts for EndAve\_79: (7, 51768), (Start: 10 @51816 has 24 MA's), (18, 51897), (21, 51921), (22, 51924), (35, 52026), Gene: Fazel\_81 Start: 51842, Stop: 52171, Start Num: 10 Candidate Starts for Fazel\_81:

Candidate Starts for Avazak\_80:

(Start: 10 @51842 has 24 MA's), (22, 51950), (26, 52001), (33, 52040), (48, 52124), (50, 52145),

Gene: Figliar\_76 Start: 51641, Stop: 51988, Start Num: 10 Candidate Starts for Figliar\_76: (6, 51584), (Start: 10 @51641 has 24 MA's), (18, 51722), (21, 51746), (22, 51749), (31, 51833), (39, 51872), (52, 51950),

Gene: FortCran\_79 Start: 51103, Stop: 51390, Start Num: 11 Candidate Starts for FortCran\_79: (Start: 11 @51103 has 15 MA's), (12, 51112), (17, 51130), (36, 51289), (39, 51307), (45, 51340), (47, 51355),

Gene: Gill\_77 Start: 50798, Stop: 51109, Start Num: 11 Candidate Starts for Gill\_77: (Start: 11 @50798 has 15 MA's), (12, 50807), (18, 50852), (23, 50882), (30, 50951), (45, 51032), (46, 51035), (49, 51065), (51, 51077),

Gene: Gravy\_76 Start: 50460, Stop: 50747, Start Num: 11 Candidate Starts for Gravy\_76: (Start: 11 @50460 has 15 MA's), (12, 50469), (17, 50487), (36, 50646), (39, 50664), (45, 50697), (47, 50712),

Gene: Hortihabitatio\_80 Start: 52238, Stop: 52543, Start Num: 10 Candidate Starts for Hortihabitatio\_80: (Start: 10 @52238 has 24 MA's), (17, 52283), (19, 52316), (24, 52352), (29, 52406), (47, 52508),

Gene: Hydrus\_77 Start: 51677, Stop: 52024, Start Num: 10 Candidate Starts for Hydrus\_77: (2, 51596), (Start: 10 @51677 has 24 MA's), (21, 51782), (22, 51785), (43, 51929),

Gene: Jodelie19\_76 Start: 52808, Stop: 53155, Start Num: 10 Candidate Starts for Jodelie19\_76: (6, 52751), (Start: 10 @52808 has 24 MA's), (18, 52889), (21, 52913), (22, 52916), (31, 53000), (39, 53039), (52, 53117),

Gene: Kenosha\_76 Start: 51507, Stop: 51854, Start Num: 10 Candidate Starts for Kenosha\_76: (Start: 10 @51507 has 24 MA's), (18, 51588), (22, 51615), (31, 51699), (34, 51708), (35, 51717), (43, 51759),

Gene: Kerry\_76 Start: 50523, Stop: 50810, Start Num: 11 Candidate Starts for Kerry\_76: (Start: 11 @50523 has 15 MA's), (12, 50532), (17, 50550), (36, 50709), (39, 50727), (45, 50760), (47, 50775),

Gene: Magel\_78 Start: 50713, Stop: 51024, Start Num: 11 Candidate Starts for Magel\_78: (Start: 11 @50713 has 15 MA's), (12, 50722), (23, 50797), (30, 50866), (45, 50947), (49, 50980),

Gene: Mossy\_78 Start: 52559, Stop: 52906, Start Num: 10 Candidate Starts for Mossy\_78: (8, 52520), (Start: 10 @52559 has 24 MA's), (15, 52607), (21, 52664), (22, 52667), (43, 52811), Gene: Nadmeg\_77 Start: 51977, Stop: 52324, Start Num: 10 Candidate Starts for Nadmeg\_77: (Start: 10 @51977 has 24 MA's), (18, 52058), (34, 52178),

Gene: Nithya\_76 Start: 51360, Stop: 51707, Start Num: 10 Candidate Starts for Nithya\_76: (Start: 10 @51360 has 24 MA's), (18, 51441), (34, 51561), (35, 51570),

Gene: Odesza\_76 Start: 50660, Stop: 50971, Start Num: 11 Candidate Starts for Odesza\_76: (Start: 11 @50660 has 15 MA's), (12, 50669), (18, 50714), (23, 50744), (30, 50813), (45, 50894), (46, 50897), (49, 50927), (51, 50939),

Gene: OhMyWard\_74 Start: 52318, Stop: 52665, Start Num: 10 Candidate Starts for OhMyWard\_74: (8, 52279), (Start: 10 @52318 has 24 MA's), (15, 52366), (21, 52423), (22, 52426), (43, 52570), (52, 52627),

Gene: OlgasClover\_80 Start: 52722, Stop: 53078, Start Num: 10 Candidate Starts for OlgasClover\_80: (6, 52665), (Start: 10 @52722 has 24 MA's), (21, 52827), (22, 52830), (37, 52941), (39, 52953), (42, 52968),

Gene: OlgasClover\_78 Start: 52236, Stop: 52568, Start Num: 9 Candidate Starts for OlgasClover\_78: (8, 52200), (Start: 9 @52236 has 1 MA's), (Start: 13 @52278 has 3 MA's), (14, 52284), (16, 52293), (20, 52338), (21, 52350), (23, 52356), (27, 52413), (38, 52482), (46, 52521), (47, 52533), (49, 52551),

Gene: Perkunas\_79 Start: 50720, Stop: 51007, Start Num: 11 Candidate Starts for Perkunas\_79: (4, 50633), (Start: 11 @50720 has 15 MA's), (12, 50729), (17, 50747), (36, 50906), (39, 50924), (44, 50954), (45, 50957), (49, 50990),

Gene: Petito\_80 Start: 52186, Stop: 52473, Start Num: 11 Candidate Starts for Petito\_80: (Start: 11 @52186 has 15 MA's), (12, 52195), (18, 52240), (36, 52372), (39, 52390), (45, 52423),

Gene: Phepper\_78 Start: 51216, Stop: 51563, Start Num: 10 Candidate Starts for Phepper\_78: (Start: 10 @51216 has 24 MA's), (18, 51297), (22, 51324), (34, 51417), (35, 51426),

Gene: Pherobrine\_78 Start: 52256, Stop: 52603, Start Num: 10 Candidate Starts for Pherobrine\_78: (Start: 10 @52256 has 24 MA's), (21, 52361), (22, 52364), (43, 52508),

Gene: Rickmore\_75 Start: 50033, Stop: 50323, Start Num: 13 Candidate Starts for Rickmore\_75: (Start: 13 @50033 has 3 MA's), (14, 50039), (20, 50093), (23, 50111), (27, 50168), (41, 50252), (46, 50276), (47, 50288), (49, 50306),

Gene: Rickmore\_76 Start: 50323, Stop: 50679, Start Num: 10 Candidate Starts for Rickmore\_76:

(1, 50200), (Start: 10 @50323 has 24 MA's), (14, 50365), (21, 50428), (22, 50431), (39, 50554), (42, 50569),

Gene: Roney\_76 Start: 50823, Stop: 51134, Start Num: 11 Candidate Starts for Roney\_76: (Start: 11 @50823 has 15 MA's), (12, 50832), (18, 50877), (23, 50907), (30, 50976), (45, 51057), (46, 51060), (49, 51090), (51, 51102),

Gene: Runhaar\_76 Start: 51025, Stop: 51372, Start Num: 10 Candidate Starts for Runhaar\_76: (Start: 10 @51025 has 24 MA's), (18, 51106), (22, 51133), (34, 51226), (35, 51235),

Gene: Tanis\_77 Start: 50643, Stop: 50954, Start Num: 11 Candidate Starts for Tanis\_77: (Start: 11 @50643 has 15 MA's), (12, 50652), (18, 50697), (23, 50727), (30, 50796), (45, 50877), (46, 50880), (49, 50910), (51, 50922),

Gene: TenaciousP\_83 Start: 52851, Stop: 53117, Start Num: 18 Candidate Starts for TenaciousP\_83: (6, 52713), (Start: 10 @52770 has 24 MA's), (18, 52851), (21, 52875), (22, 52878), (31, 52962), (39, 53001), (52, 53079),

Gene: Untouchable\_79 Start: 52213, Stop: 52554, Start Num: 10 Candidate Starts for Untouchable\_79: (Start: 10 @52213 has 24 MA's), (18, 52294), (22, 52321), (34, 52414), (35, 52423),

Gene: Vardy\_76 Start: 50912, Stop: 51259, Start Num: 10 Candidate Starts for Vardy\_76: (Start: 10 @50912 has 24 MA's), (18, 50993), (22, 51020), (31, 51104), (35, 51122),

Gene: Zeph\_79 Start: 52050, Stop: 52397, Start Num: 10 Candidate Starts for Zeph\_79: (Start: 10 @52050 has 24 MA's), (18, 52131), (22, 52158), (31, 52242), (35, 52260),